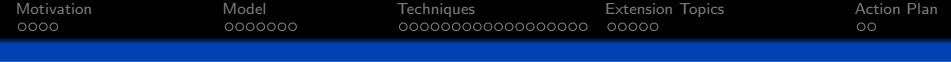

# Brain Imaging RSG - Problem Formulation

#### Don Praveen Amarasinghe, Andrew Lam, Pravin Madhavan

Mathematics and Statistics Centre for Doctoral Training University of Warwick

7th February 2011

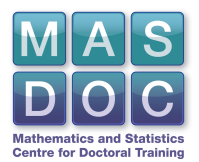

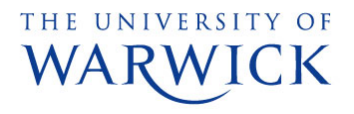

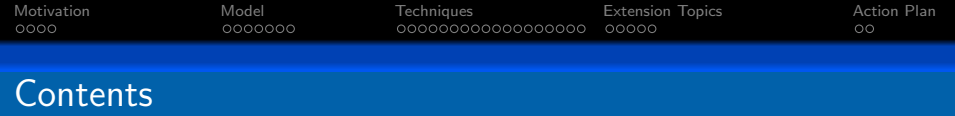

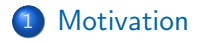

### 2 [Model](#page-20-0)

#### 3 [Techniques](#page-42-0)

- **[Approximate Bayes Factors](#page-43-0)**
- **[Kalman Filters](#page-65-0)**
- **•** [Evaluation Metrics](#page-84-0)

## 4 [Extension Topics](#page-95-0)

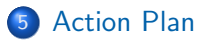

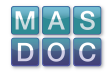

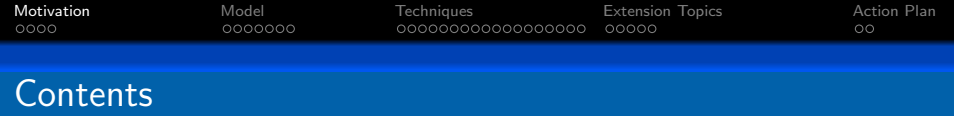

## 1 [Motivation](#page-2-0)

### **[Model](#page-20-0)**

#### **[Techniques](#page-42-0)**

- **[Approximate Bayes Factors](#page-43-0)**
- **[Kalman Filters](#page-65-0)**
- **•** [Evaluation Metrics](#page-84-0)

## **[Extension Topics](#page-95-0)**

<span id="page-2-0"></span>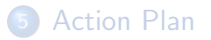

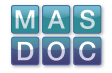

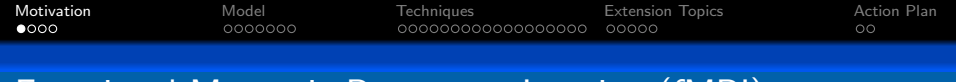

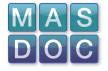

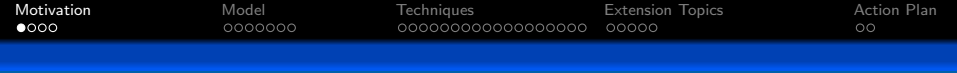

fMRI tries to assess "Brain Activity" indirectly, through measurements of the blood flow and oxygenation in the brain.

MRI machine sends out a radio frequency pulse which generates a magnetic field.

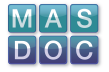

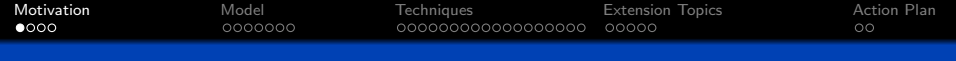

- MRI machine sends out a radio frequency pulse which generates a magnetic field.
- The energy of the field is enough to cause the spin of protons in blood Haemoglobin molecules to change.

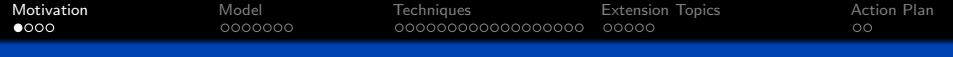

- MRI machine sends out a radio frequency pulse which generates a magnetic field.
- The energy of the field is enough to cause the spin of protons in blood Haemoglobin molecules to change.
- Protons in oxygenated haemoglobin behave differently to deoxygenated haemoglobin.

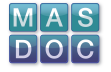

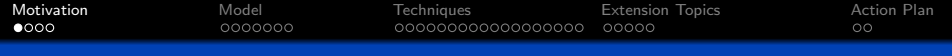

- MRI machine sends out a radio frequency pulse which generates a magnetic field.
- The energy of the field is enough to cause the spin of protons in blood Haemoglobin molecules to change.
- Protons in oxygenated haemoglobin behave differently to deoxygenated haemoglobin.
- When the pulse is turned off, the energy absorbed by the resonating protons is released.

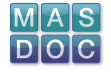

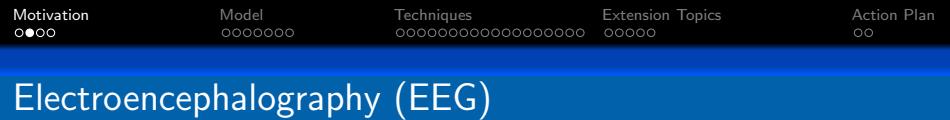

EEG directly monitors electrical activity in the brain.

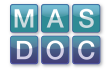

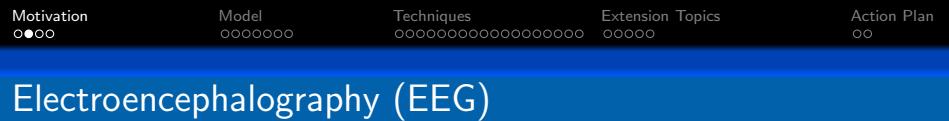

EEG directly monitors electrical activity in the brain.

• Numerous electrodes are placed on the scalp.

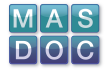

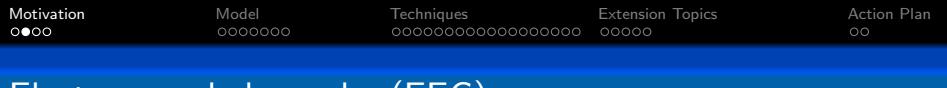

# Electroencephalography (EEG)

EEG directly monitors electrical activity in the brain.

- Numerous electrodes are placed on the scalp.
- Each electrode detects a change in electrical potential at that point on the scalp.

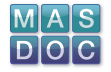

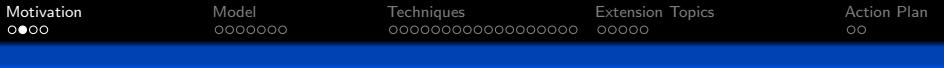

# Electroencephalography (EEG)

EEG directly monitors electrical activity in the brain.

- Numerous electrodes are placed on the scalp.
- Each electrode detects a change in electrical potential at that point on the scalp.
- Voltages between electrodes can then be used to chart the electrical activity inside the brain.

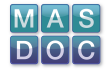

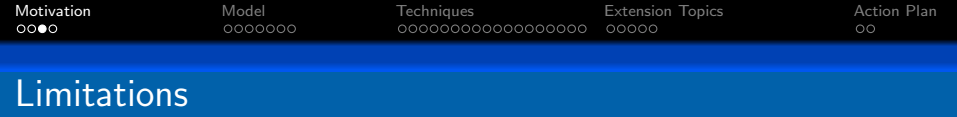

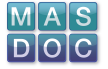

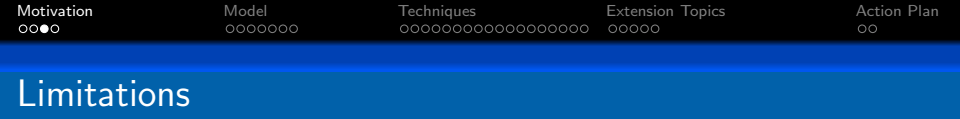

Spatial Resolution - EEG can't pinpoint the location of neural activity.

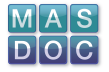

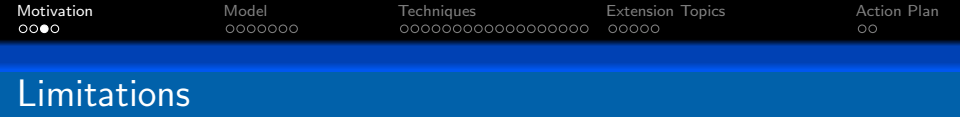

- Spatial Resolution EEG can't pinpoint the location of neural activity.
- Signal Noise In both fMRI and EEG, there are issues of noise introduced through the detection process. The signal can even "disappear"!

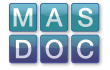

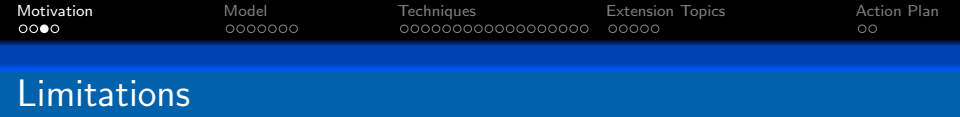

- Spatial Resolution EEG can't pinpoint the location of neural activity.
- Signal Noise In both fMRI and EEG, there are issues of noise introduced through the detection process. The signal can even "disappear"!
- External validity There is a time delay issue with fMRI. There are also problems in establishing a control reading to begin with.

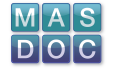

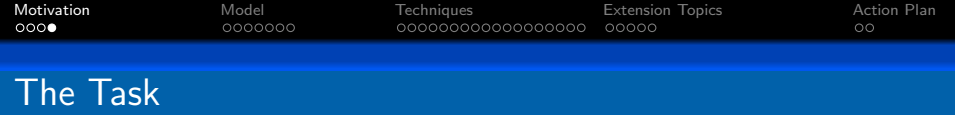

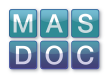

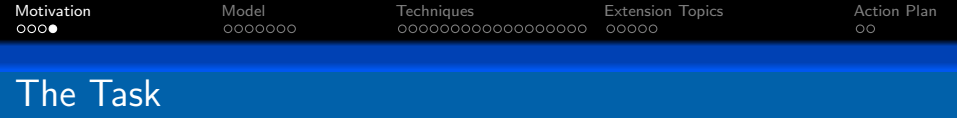

Create a time-indexed series of noisy images which mimic the motion of a signal

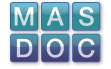

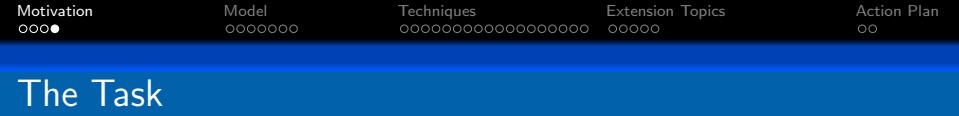

- Create a time-indexed series of noisy images which mimic the motion of a signal
- Apply a technique to help remove the noise from these images

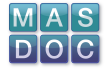

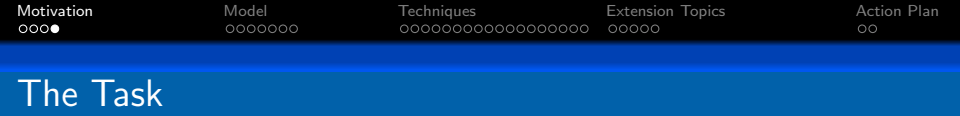

- Create a time-indexed series of noisy images which mimic the motion of a signal
- Apply a technique to help remove the noise from these images
- Apply a technique to track the motion of the signal through these images

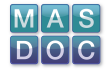

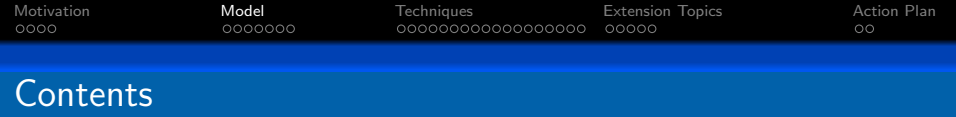

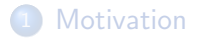

## 2 [Model](#page-20-0)

#### **[Techniques](#page-42-0)**

- **[Approximate Bayes Factors](#page-43-0)**
- **[Kalman Filters](#page-65-0)**
- **•** [Evaluation Metrics](#page-84-0)

### **[Extension Topics](#page-95-0)**

<span id="page-20-0"></span>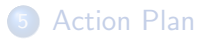

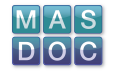

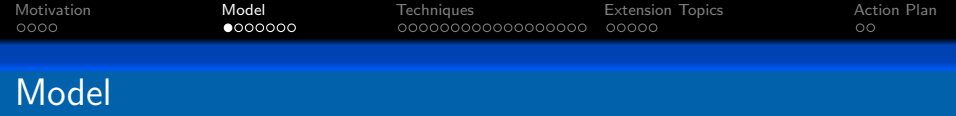

Despite the technical difficulties with fMRI and EEG discussed previously, we seek to infer properties of the noisy signal.

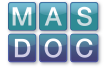

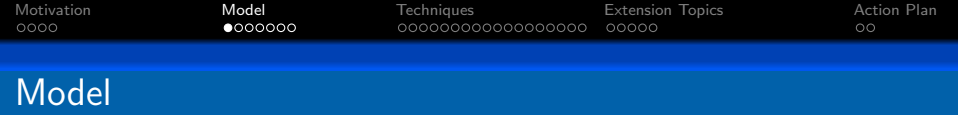

Despite the technical difficulties with fMRI and EEG discussed previously, we seek to infer properties of the noisy signal. To do so, we look at sequence of brain images taken in time to trace brain activity associated with stimulus.

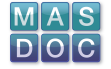

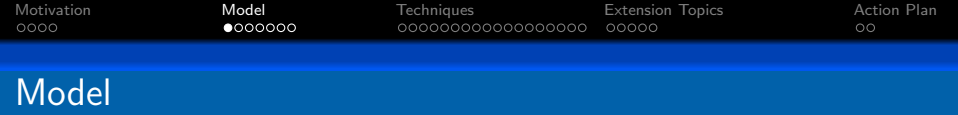

Despite the technical difficulties with fMRI and EEG discussed previously, we seek to infer properties of the noisy signal. To do so, we look at sequence of brain images taken in time to trace brain activity associated with stimulus. Two main objectives:

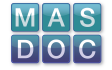

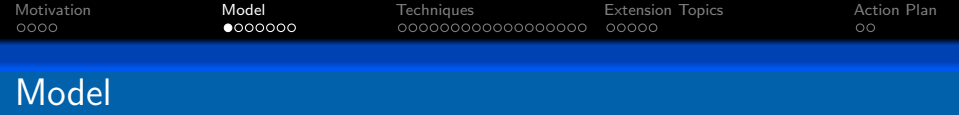

Despite the technical difficulties with fMRI and EEG discussed previously, we seek to infer properties of the noisy signal. To do so, we look at sequence of brain images taken in time to trace brain activity associated with stimulus. Two main objectives:

**•** Filter the noise out from the image taken at first time-point.

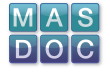

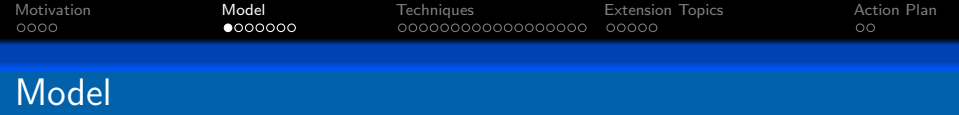

Despite the technical difficulties with fMRI and EEG discussed previously, we seek to infer properties of the noisy signal. To do so, we look at sequence of brain images taken in time to trace brain activity associated with stimulus. Two main objectives:

- **•** Filter the noise out from the image taken at first time-point.
- The denoised data can be used to evolve the observed signal in time.

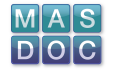

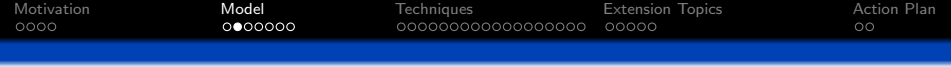

#### Original data is composed of noisy surfaces defined on the square domain  $[-1, 1] \times [-1, 1]$ .

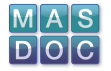

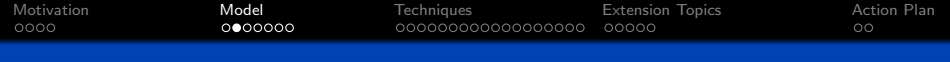

Original data is composed of noisy surfaces defined on the square domain  $[-1, 1] \times [-1, 1]$ .

Model considers 2D function with rotational symmetry, given by

$$
\phi(x,y) = \exp(-\beta((x-c_1)^2 + (y-c_2)^2))
$$

where  $\beta$  controls how spiked the signal is and  $c = (c_1, c_2)$  the location of the signal.

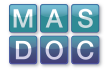

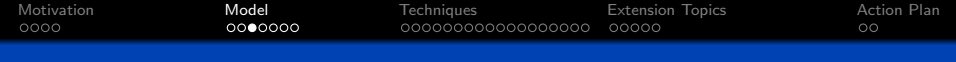

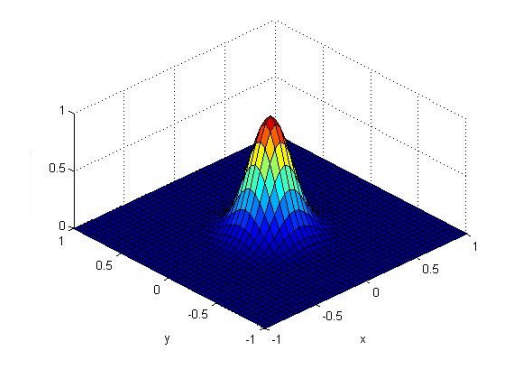

Figure: Plot of  $\phi$  for  $\beta = 20$  and  $c = (0, 0)$ 

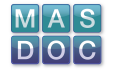

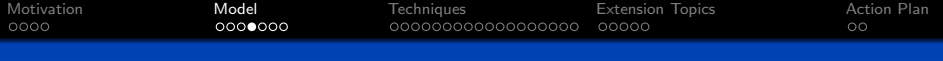

Add noise to the function by drawing independent samples from normal distribution with mean 0 and small variance and adding it to the function.

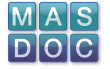

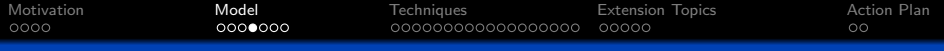

Add noise to the function by drawing independent samples from normal distribution with mean 0 and small variance and adding it to the function.

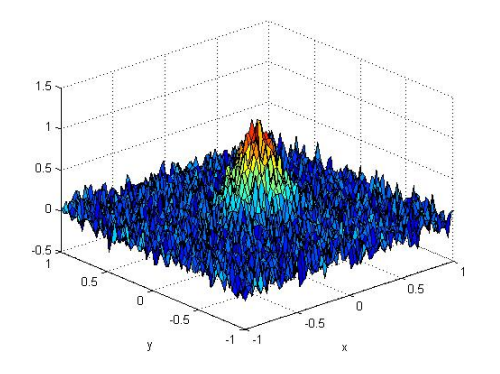

Figure: Plot of noisy signal for  $\beta = 20$  and  $c = (0, 0)$ 

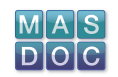

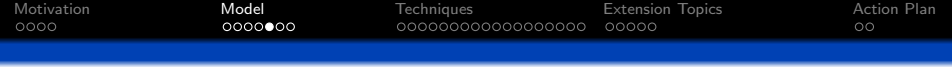

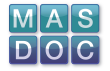

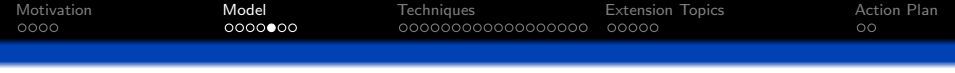

We further improve the model by making  $\beta$  and c noisy.  $\beta$  is a binary process taking two distinct values:

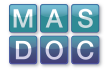

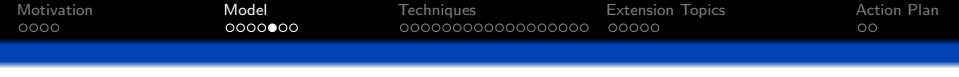

- $\beta$  is a binary process taking two distinct values:
	- One, with low probability, which drowns the signal in the noise for a short period of time.

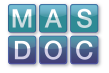

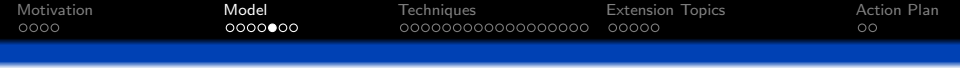

- $\beta$  is a binary process taking two distinct values:
	- One, with low probability, which drowns the signal in the noise for a short period of time.
	- **•** The other, with high probability, in which the signal can be distinguished from the noise.

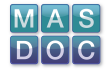

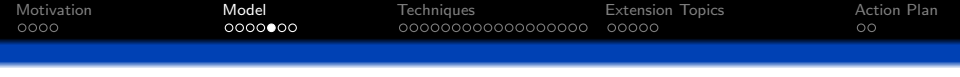

- $\beta$  is a binary process taking two distinct values:
	- One, with low probability, which drowns the signal in the noise for a short period of time.
	- **•** The other, with high probability, in which the signal can be distinguished from the noise.
- c follows a path of the form

$$
c_2=c_1^3+u.
$$

where  $c_1$  moves from  $-1$  to 1 and  $u \sim \text{Unif}([-0.1, 0.1])$ .

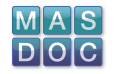
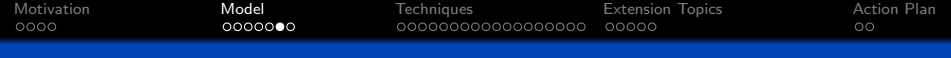

(signal.avi)

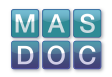

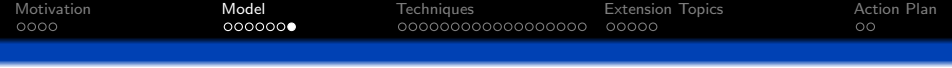

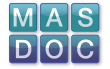

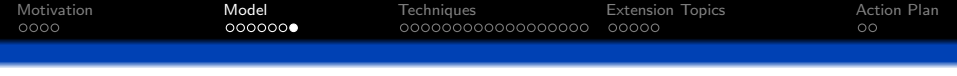

• For  $\beta$ , want to incorporate key limitation of medical scanners, namely the disappearance of signal for short period of time.

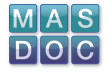

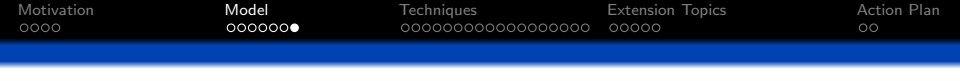

- For  $\beta$ , want to incorporate key limitation of medical scanners, namely the disappearance of signal for short period of time.
- For c, want to capture the non-linear structure of the brain in order to characterise the signal more realistically.

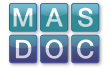

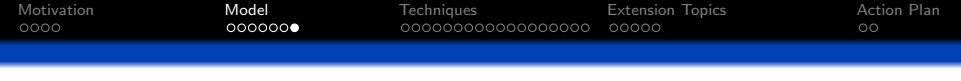

- For  $\beta$ , want to incorporate key limitation of medical scanners, namely the disappearance of signal for short period of time.
- For c, want to capture the non-linear structure of the brain in order to characterise the signal more realistically. Regions of the brain activated by a stimulus need not lie on a path with simple geometry.

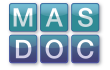

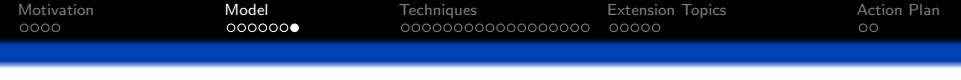

- For  $\beta$ , want to incorporate key limitation of medical scanners, namely the disappearance of signal for short period of time.
- For c, want to capture the non-linear structure of the brain in order to characterise the signal more realistically. Regions of the brain activated by a stimulus need not lie on a path with simple geometry.

Whilst our models do not fully reflect the complexity of such structures, it captures some of the non-linearity.

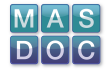

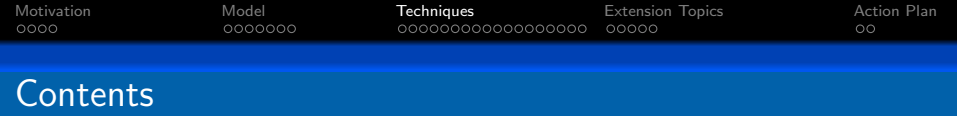

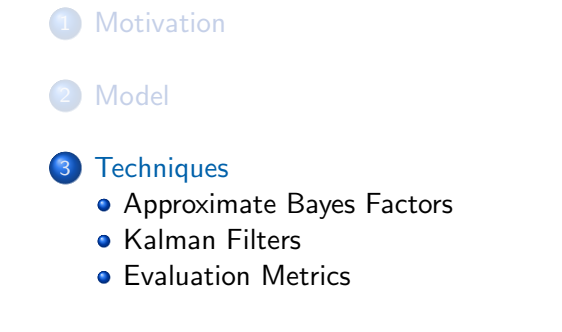

## **[Extension Topics](#page-95-0)**

<span id="page-42-0"></span>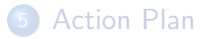

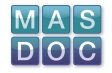

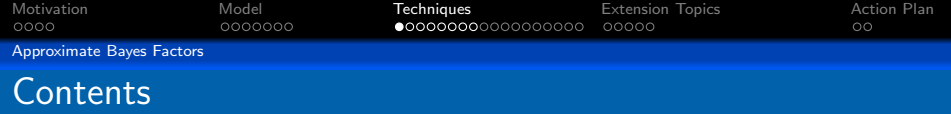

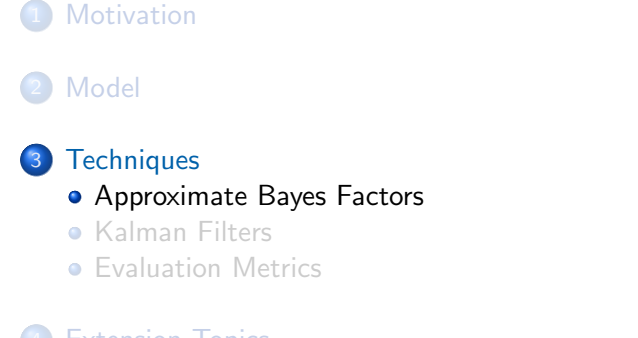

**[Extension Topics](#page-95-0)** 

<span id="page-43-0"></span>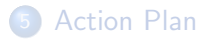

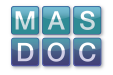

<span id="page-44-0"></span>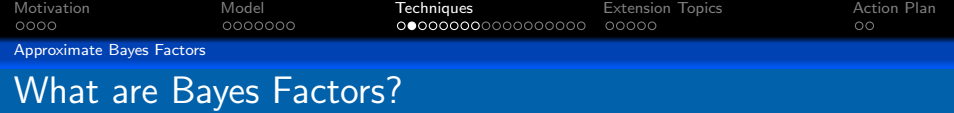

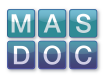

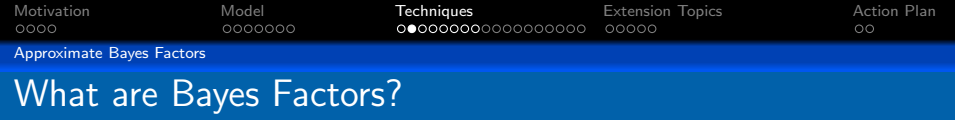

Suppose we have a null hypothesis

 $H_0$  :  $\theta \in \Theta_0 \subset \Theta$ 

which we want to test against an alternative hypothesis

 $H_1$  :  $\theta \in \Theta \backslash \Theta_0$ 

<span id="page-45-0"></span>where  $\Theta$  is the parameter space.

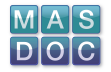

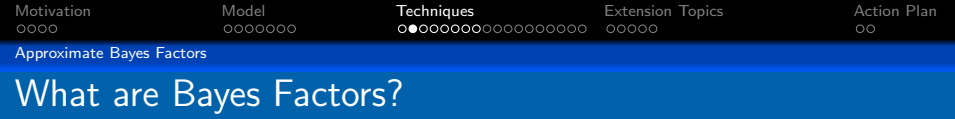

Suppose we have a null hypothesis

 $H_0$  :  $\theta \in \Theta_0 \subset \Theta$ 

which we want to test against an alternative hypothesis

$$
\mathit{H}_1: \theta \in \Theta \backslash \Theta_0
$$

where  $\Theta$  is the parameter space.

<span id="page-46-0"></span>The usual method of hypothesis testing involves a Likelihood Ratio Test Statistic, given by

$$
S_{LR}(\boldsymbol{\mathsf{X}}) = \frac{\textit{sup}_{\Theta_0} L(\theta; \boldsymbol{\mathsf{X}})}{\textit{sup}_{\Theta} L(\theta; \boldsymbol{\mathsf{X}})}
$$

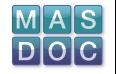

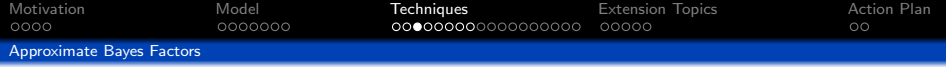

<span id="page-47-0"></span>Under the Bayesian paradigm, we would like to modify this method to take into account our prior beliefs about the behaviour of the model. This gives rise to Bayes factors [Jeffreys (1935)].

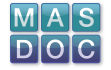

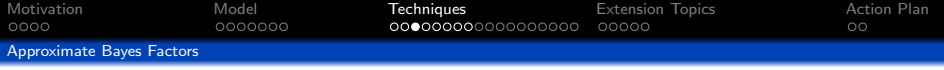

Under the Bayesian paradigm, we would like to modify this method to take into account our prior beliefs about the behaviour of the model. This gives rise to Bayes factors [Jeffreys (1935)]. Bayes' Theorem says

$$
\mathbb{P}(H_k|\mathbf{X}) = \frac{\mathbb{P}(\mathbf{X}|H_k)\mathbb{P}(H_k)}{\mathbb{P}(\mathbf{X}|H_0)\mathbb{P}(H_0) + \mathbb{P}(\mathbf{X}|H_1)\mathbb{P}(H_1)}
$$

<span id="page-48-0"></span>with  $k = 0, 1$ .

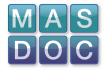

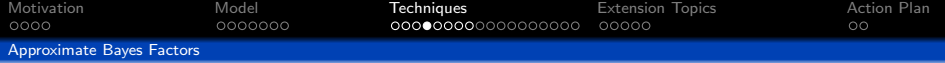

<span id="page-49-0"></span>We then get

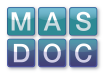

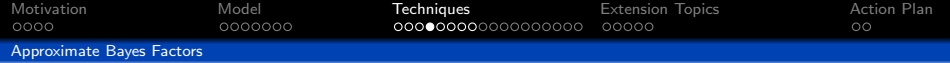

We then get

$$
\frac{\mathbb{P}(H_0|\mathbf{X})}{\mathbb{P}(H_1|\mathbf{X})} = \frac{\mathbb{P}(\mathbf{X}|H_0)}{\mathbb{P}(\mathbf{X}|H_1)} \frac{\mathbb{P}(H_0)}{\mathbb{P}(H_1)}
$$

where

$$
\mathbb{P}(\mathbf{X}|H_k) = \int \mathbb{P}(\mathbf{X}|\theta_k, H_k) \pi(\theta_k|H_k) d\theta_k
$$

<span id="page-50-0"></span>with  $\theta_k$  the parameter under  $H_k$  with prior  $\pi(\theta_k | H_k)$ . The highlighted term is the Bayes factor.

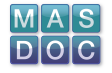

<span id="page-51-0"></span>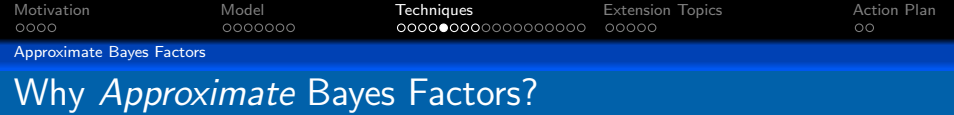

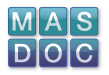

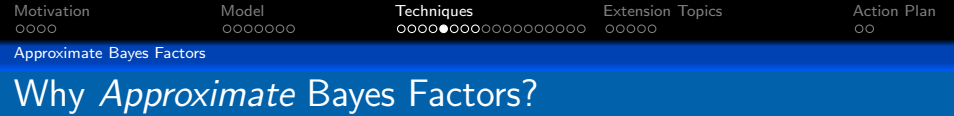

$$
\mathbb{P}(\mathbf{X}|H_k) = \int \mathbb{P}(\mathbf{X}|\theta_k, H_k) \pi(\theta_k|H_k) d\theta_k
$$

<span id="page-52-0"></span>Unless we're lucky, we need to find ways of approximating this integral.

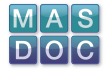

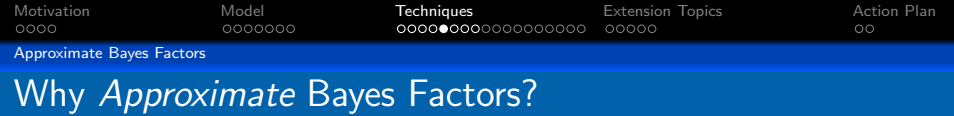

$$
\mathbb{P}(\mathbf{X}|H_k) = \int \mathbb{P}(\mathbf{X}|\theta_k, H_k) \pi(\theta_k|H_k) d\theta_k
$$

<span id="page-53-0"></span>Unless we're lucky, we need to find ways of approximating this integral. There are various methods of doing this [Kass & Raftery  $(1995)$ 

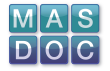

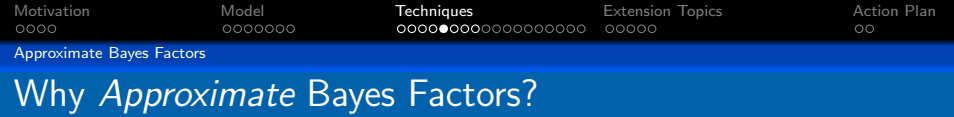

$$
\mathbb{P}(\mathbf{X}|H_k) = \int \mathbb{P}(\mathbf{X}|\theta_k, H_k) \pi(\theta_k|H_k) d\theta_k
$$

Unless we're lucky, we need to find ways of approximating this integral. There are various methods of doing this [Kass & Raftery  $(1995)$ 

- **•** Asymptotic Approximation
- **Monte Carlo Methods**
- <span id="page-54-0"></span>• MCMC & Metropolis-Hastings

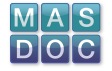

<span id="page-55-0"></span>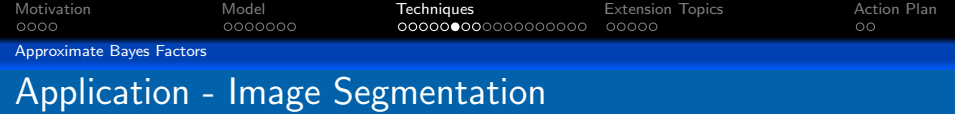

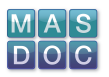

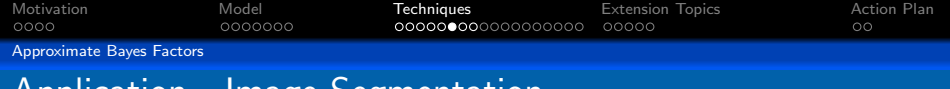

## Application - Image Segmentation

<span id="page-56-0"></span>We would like to use approximate Bayes factors to determine boundaries in a noisy image. In this particular example, we are interested in determining the number of gray levels to be used in an image.

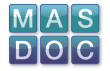

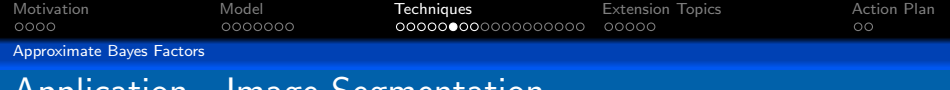

## Application - Image Segmentation

We would like to use approximate Bayes factors to determine boundaries in a noisy image. In this particular example, we are interested in determining the number of gray levels to be used in an image.

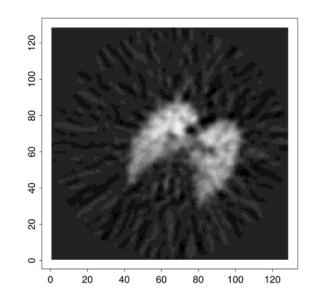

<span id="page-57-0"></span>Figure: PET image of a dog's lung [Stanford & Raftery (2002)]

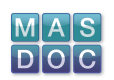

<span id="page-58-0"></span>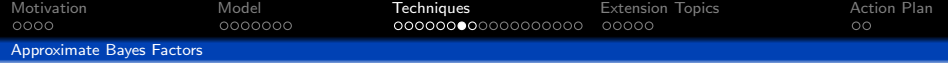

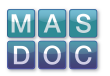

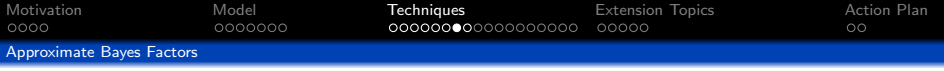

<span id="page-59-0"></span>We assume that the image has two "layers" (an actual image, and the observed image), giving rise to a Markov random field with the Potts Model.

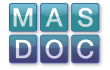

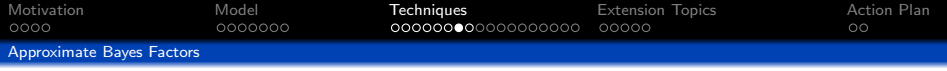

- We assume that the image has two "layers" (an actual image, and the observed image), giving rise to a Markov random field with the Potts Model.
- <span id="page-60-0"></span>We have a number of hypotheses, each representing a model using a different number of shades of grey (segments).

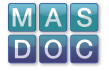

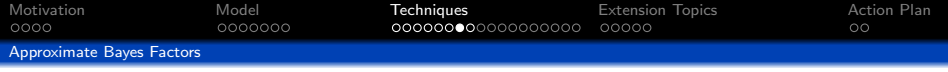

- We assume that the image has two "layers" (an actual image, and the observed image), giving rise to a Markov random field with the Potts Model.
- We have a number of hypotheses, each representing a model using a different number of shades of grey (segments).
- <span id="page-61-0"></span>• We use a Bayes factor approximation called the Penalised Pseudolikelihood Criterion, based upon maximum likelihood estimators, to compare favourability of these models (NB - Requires ICM first).

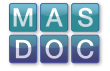

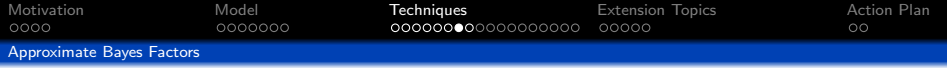

- We assume that the image has two "layers" (an actual image, and the observed image), giving rise to a Markov random field with the Potts Model.
- We have a number of hypotheses, each representing a model using a different number of shades of grey (segments).
- We use a Bayes factor approximation called the Penalised Pseudolikelihood Criterion, based upon maximum likelihood estimators, to compare favourability of these models (NB - Requires ICM first).
- <span id="page-62-0"></span>Start with the model which has one shade of grey. Calculate the PLIC for that model, then move on to the next model. Iterate. Look out for a local maximum.

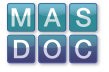

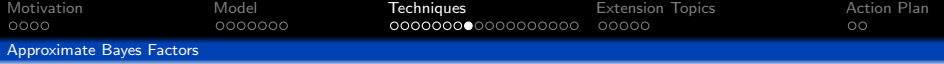

<span id="page-63-0"></span>The result...

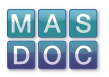

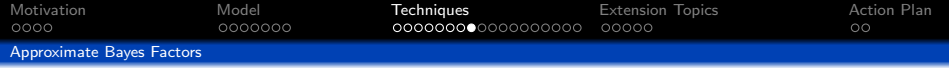

The result...

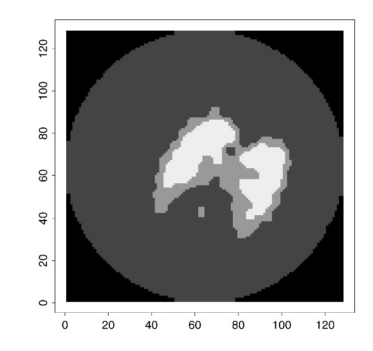

<span id="page-64-0"></span>Figure: PET image of a dog's lung after final segmentation [Stanford & Raftery (2002)]

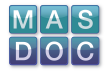

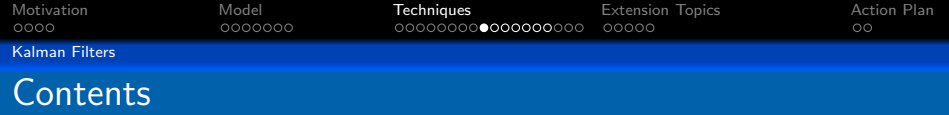

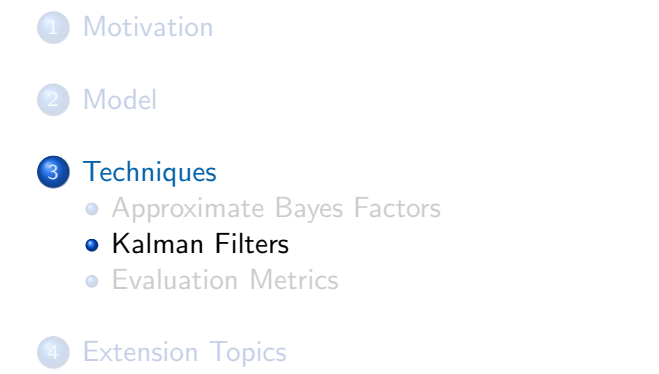

<span id="page-65-0"></span>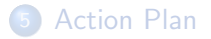

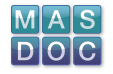

<span id="page-66-0"></span>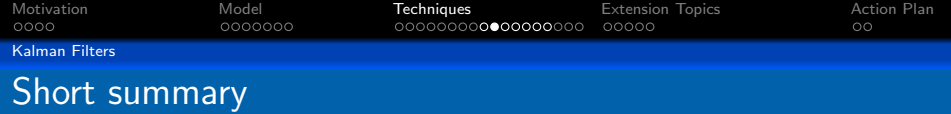

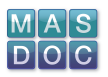

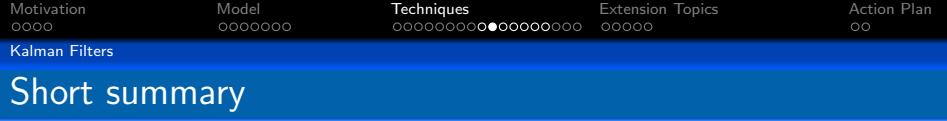

<span id="page-67-0"></span>A common tool for tracking problems/noise reduction is the Kalman filter.

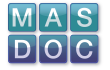

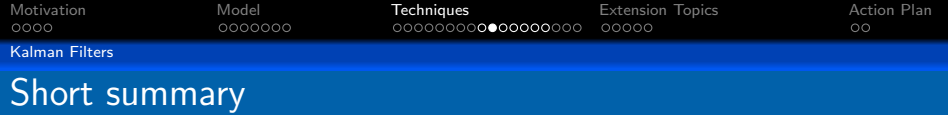

- A common tool for tracking problems/noise reduction is the Kalman filter.
- <span id="page-68-0"></span>• Given an observation  $X_t$  at time t, we want to infer on the state variable  $\theta_t$  of a system. The state variables are linked to the observations via a matrix H.

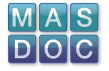

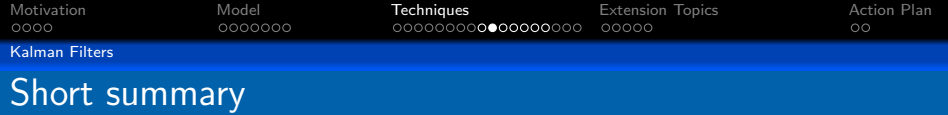

- A common tool for tracking problems/noise reduction is the Kalman filter.
- Given an observation  $X_t$  at time t, we want to infer on the state variable  $\theta_t$  of a system. The state variables are linked to the observations via a matrix H.
- <span id="page-69-0"></span>Measurements are typically noisy, so we include a noise term  $n_t$ .

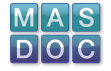

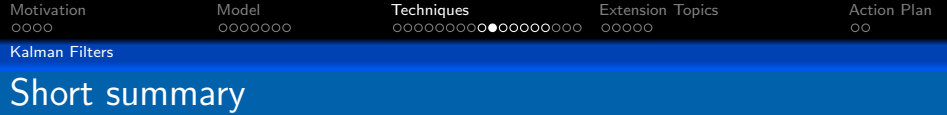

- A common tool for tracking problems/noise reduction is the Kalman filter.
- Given an observation  $X_t$  at time t, we want to infer on the state variable  $\theta_t$  of a system. The state variables are linked to the observations via a matrix H.
- Measurements are typically noisy, so we include a noise term  $n_t$ .
- <span id="page-70-0"></span>**• The Observation model is**

$$
X_t = H\theta_t + n_t.
$$

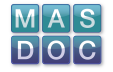

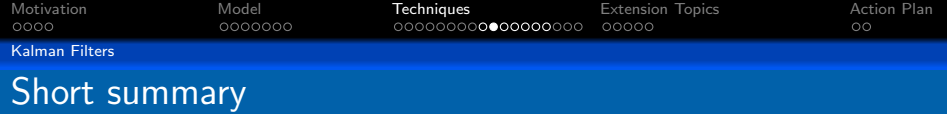

- A common tool for tracking problems/noise reduction is the Kalman filter.
- Given an observation  $X_t$  at time t, we want to infer on the state variable  $\theta_t$  of a system. The state variables are linked to the observations via a matrix H.
- Measurements are typically noisy, so we include a noise term  $n_t$ .
- **The Observation model is**

$$
X_t = H\theta_t + n_t.
$$

<span id="page-71-0"></span>• The state vector is updated by a transition matrix G with a noise process  $w_t$ ,

$$
\theta_t = G\theta_{t-1} + w_t.
$$

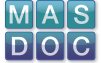
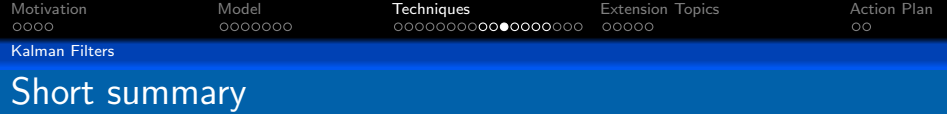

<span id="page-72-0"></span>We estimate  $\theta_t$  with  $\hat{\theta}_t$ . Assume  $w_t$  and  $n_t$  are uncorrelated, with corresponding variance-covariance matrices Q and R.

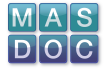

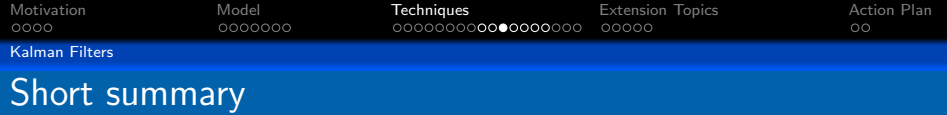

- We estimate  $\theta_t$  with  $\hat{\theta}_t$ . Assume  $w_t$  and  $n_t$  are uncorrelated, with corresponding variance-covariance matrices Q and R.
- <span id="page-73-0"></span>The simplest update of our estimate  $\hat{\theta}_t$  is

$$
\hat{\theta}_{t+1} = G\hat{\theta}_t.
$$

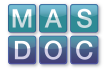

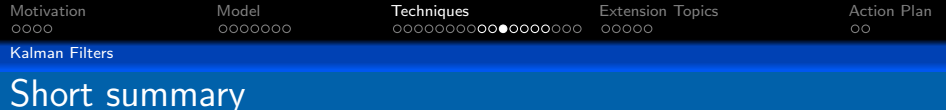

- We estimate  $\theta_t$  with  $\hat{\theta}_t$ . Assume  $w_t$  and  $n_t$  are uncorrelated, with corresponding variance-covariance matrices Q and R.
- The simplest update of our estimate  $\hat{\theta}_t$  is

$$
\hat{\theta}_{t+1} = G\hat{\theta}_t.
$$

<span id="page-74-0"></span>Denote the error  $\pmb{e}_t = \theta_t - \hat{\theta}_t$  and its variance-covariance matrix  $P_t$ .

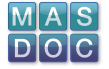

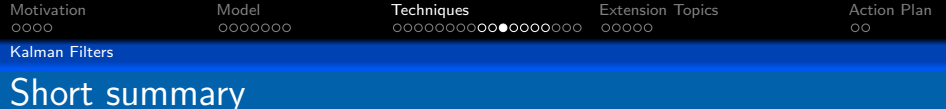

- We estimate  $\theta_t$  with  $\hat{\theta}_t$ . Assume  $w_t$  and  $n_t$  are uncorrelated, with corresponding variance-covariance matrices Q and R.
- The simplest update of our estimate  $\hat{\theta}_t$  is

$$
\hat{\theta}_{t+1} = G\hat{\theta}_t.
$$

- Denote the error  $\pmb{e}_t = \theta_t \hat{\theta}_t$  and its variance-covariance matrix  $P_t$ .
- Assume the prior estimate of  $\hat{\theta}_t$  is  $\hat{\theta}_{t|t-1}$ . The update equation, combining the old estimate and measurement, is

$$
\hat{\theta}_t = \hat{\theta}_{t|t-1} + K_t(X_t - H\hat{\theta}_{t|t-1}),
$$

<span id="page-75-0"></span>where the Kalman gain  $\mathcal{K}_t$  is derived while minimising the mean square error of the estimate.

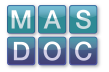

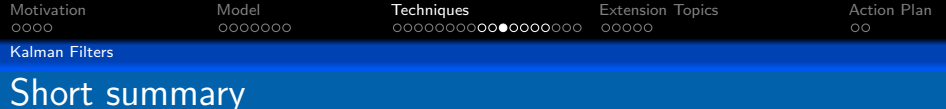

- We estimate  $\theta_t$  with  $\hat{\theta}_t$ . Assume  $w_t$  and  $n_t$  are uncorrelated, with corresponding variance-covariance matrices  $Q$  and  $R$ .
- The simplest update of our estimate  $\hat{\theta}_t$  is

$$
\hat{\theta}_{t+1} = G\hat{\theta}_t.
$$

- Denote the error  $\pmb{e}_t = \theta_t \hat{\theta}_t$  and its variance-covariance matrix  $P_t$ .
- Assume the prior estimate of  $\hat{\theta}_t$  is  $\hat{\theta}_{t|t-1}$ . The update equation, combining the old estimate and measurement, is

$$
\hat{\theta}_t = \hat{\theta}_{t|t-1} + K_t(X_t - H\hat{\theta}_{t|t-1}),
$$

where the Kalman gain  $\mathcal{K}_t$  is derived while minimising the mean square error of the estimate.

<span id="page-76-0"></span>There is a similar update equation for  $P_t$ .

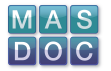

<span id="page-77-0"></span>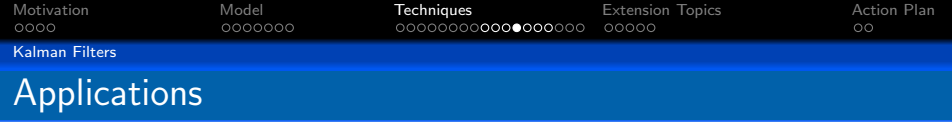

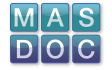

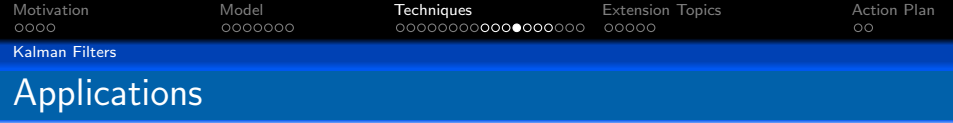

<span id="page-78-0"></span>**• EEG** artifact removal

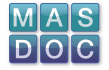

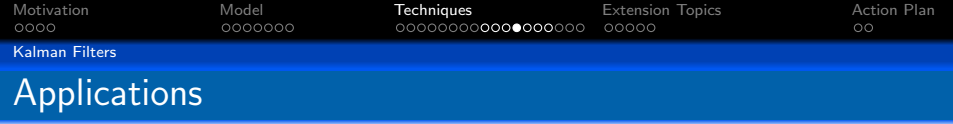

- **EEG** artifact removal
- <span id="page-79-0"></span>**•** EEG spike enhancement

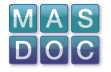

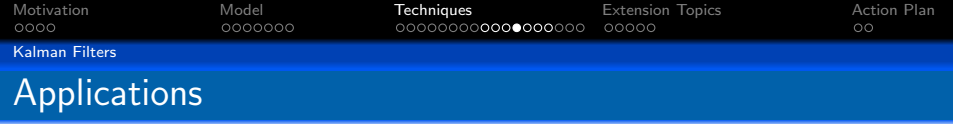

- **EEG artifact removal**
- **•** EEG spike enhancement
- <span id="page-80-0"></span>• Detecting activation regions

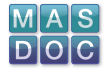

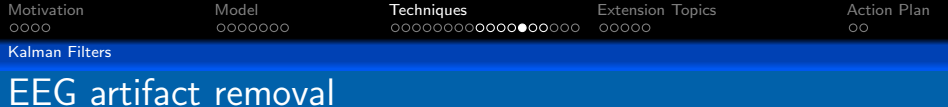

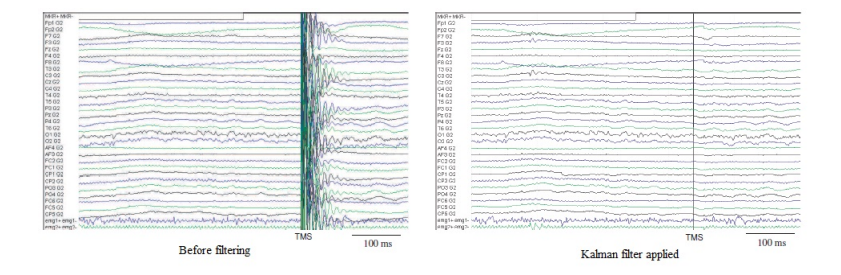

<span id="page-81-0"></span>Figure: EEG artifact removal [Morbidi et al. (2007)]

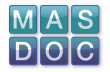

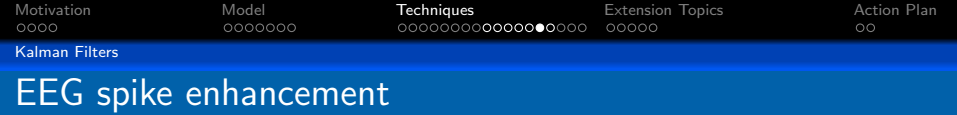

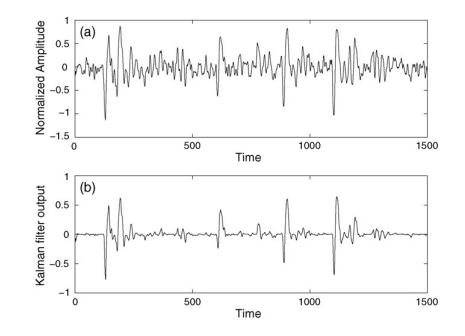

<span id="page-82-0"></span>Figure: EEG spike enhancement [Oikonomou et al. (2006)]

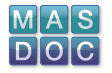

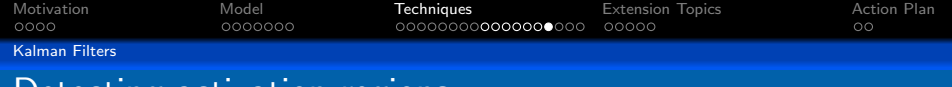

#### Detecting activation regions

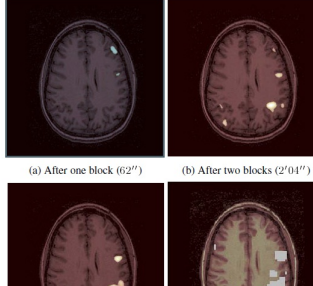

(c) Final result  $(3'08'')$ 

(d) SPM'99 result

#### <span id="page-83-0"></span>Figure: Incremental activation detection [Roche et al. (2004)]

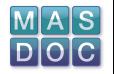

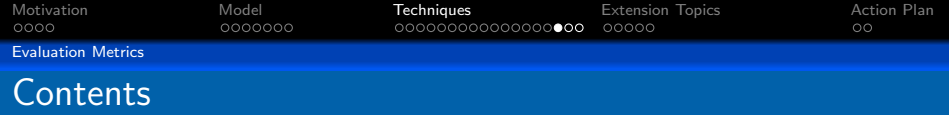

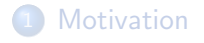

### **[Model](#page-20-0)**

### 3 [Techniques](#page-42-0)

- **[Approximate Bayes Factors](#page-43-0)**
- **[Kalman Filters](#page-65-0)**
- **•** [Evaluation Metrics](#page-84-0)

# **[Extension Topics](#page-95-0)**

## <span id="page-84-0"></span>5 [Action Plan](#page-113-0)

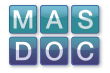

<span id="page-85-0"></span>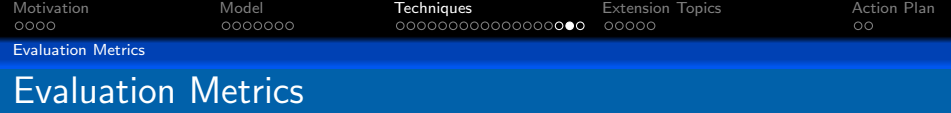

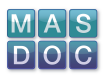

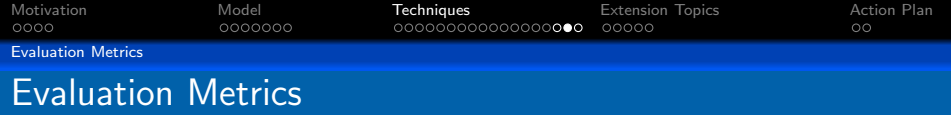

<span id="page-86-0"></span>One key assumption needed to apply Kalman filters is that the noise is Gaussian. This may not necessarily be the case.

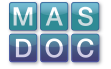

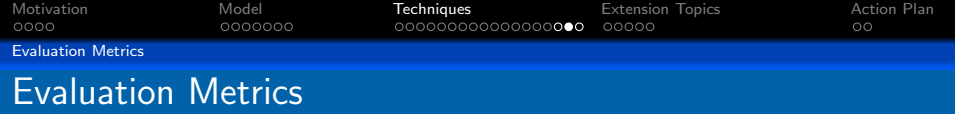

- One key assumption needed to apply Kalman filters is that the noise is Gaussian. This may not necessarily be the case.
- <span id="page-87-0"></span>**•** If we apply the Kalman filter as if noise was Gaussian, how would this affect the outcome of our analysis?

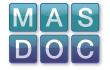

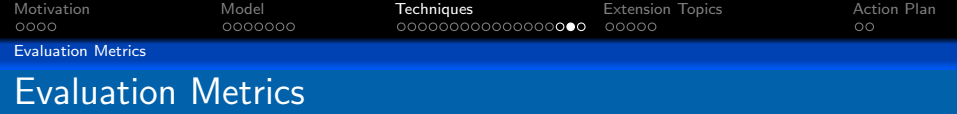

- One key assumption needed to apply Kalman filters is that the noise is Gaussian. This may not necessarily be the case.
- **•** If we apply the Kalman filter as if noise was Gaussian, how would this affect the outcome of our analysis?
- <span id="page-88-0"></span>We want to compare results that are derived from different models. We need some metric to evaluate this difference.

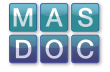

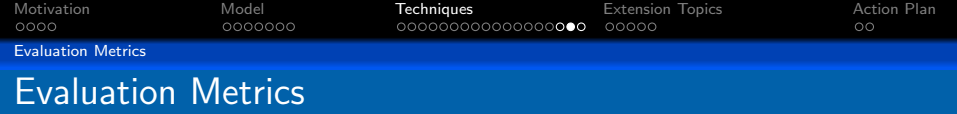

- One key assumption needed to apply Kalman filters is that the noise is Gaussian. This may not necessarily be the case.
- **•** If we apply the Kalman filter as if noise was Gaussian, how would this affect the outcome of our analysis?
- We want to compare results that are derived from different models. We need some metric to evaluate this difference.
- <span id="page-89-0"></span>We can use the matrix norm. But we want our metric to take into account the inherent stochasticity of the denoised data matrices.

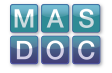

<span id="page-90-0"></span>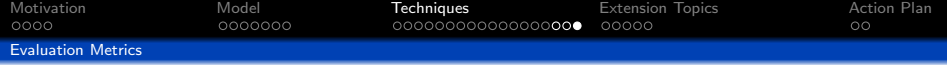

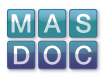

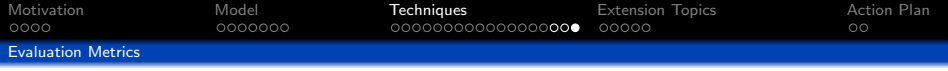

<span id="page-91-0"></span>As an example, we use the discussed mathematical and statistical tools to generate a number of signal trajectory paths at every timepoint.

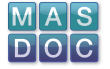

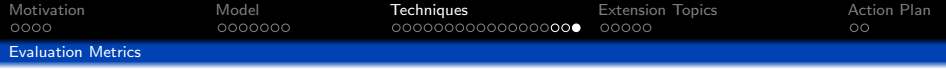

- As an example, we use the discussed mathematical and statistical tools to generate a number of signal trajectory paths at every timepoint.
- <span id="page-92-0"></span>• Then take the average of the computed paths and compare it with the true path.

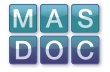

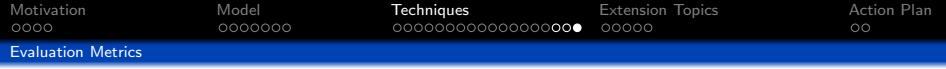

- As an example, we use the discussed mathematical and statistical tools to generate a number of signal trajectory paths at every timepoint.
- Then take the average of the computed paths and compare it with the true path.

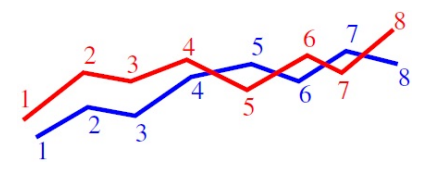

<span id="page-93-0"></span>Figure: Example of a true path trajectory and the denoised  $+$ averaged one

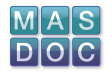

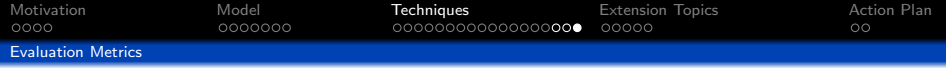

- As an example, we use the discussed mathematical and statistical tools to generate a number of signal trajectory paths at every timepoint.
- Then take the average of the computed paths and compare it with the true path.

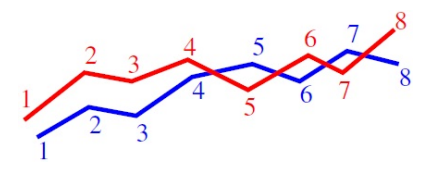

Figure: Example of a true path trajectory and the denoised  $+$ averaged one

<span id="page-94-0"></span>Various statistical metrics that compare such paths can be found in [Needham & Boyle, 2003]

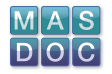

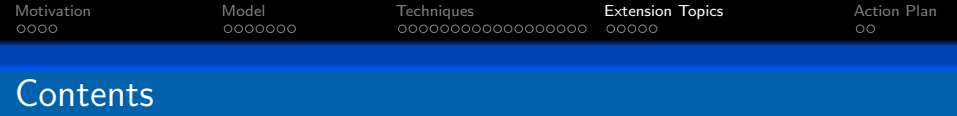

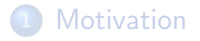

### **[Model](#page-20-0)**

#### **[Techniques](#page-42-0)**

- **[Approximate Bayes Factors](#page-43-0)**
- **[Kalman Filters](#page-65-0)**
- **•** [Evaluation Metrics](#page-84-0)

# 4 [Extension Topics](#page-95-0)

<span id="page-95-0"></span>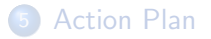

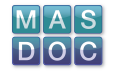

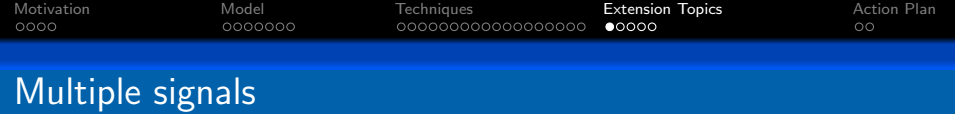

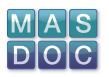

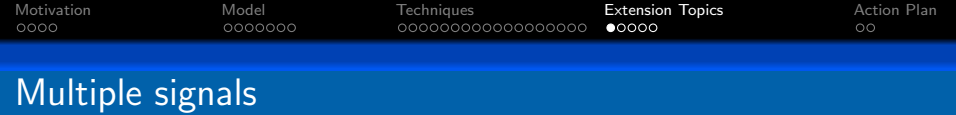

False positives arise from spatial delay or noise generated from the scanning process.

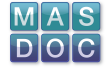

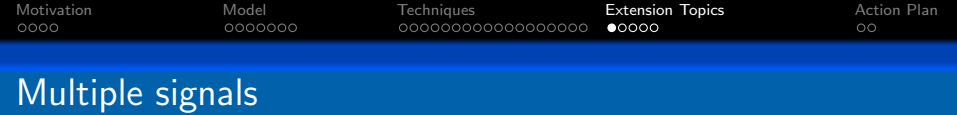

- False positives arise from spatial delay or noise generated from the scanning process.
- There may also be spatial correlation among signals.

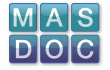

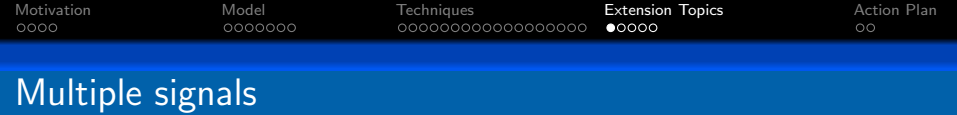

- False positives arise from spatial delay or noise generated from the scanning process.
- There may also be spatial correlation among signals.
- **•** Generate multimodal signal surfaces.

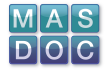

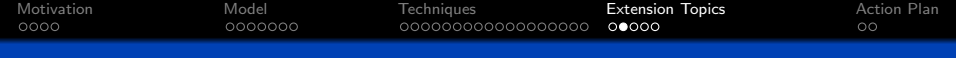

(ClusterSignal.avi)

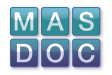

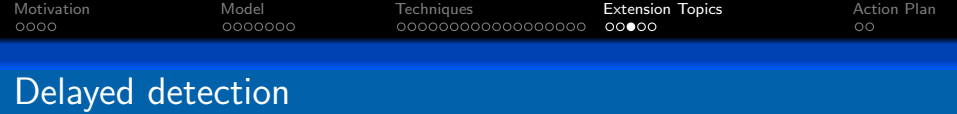

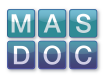

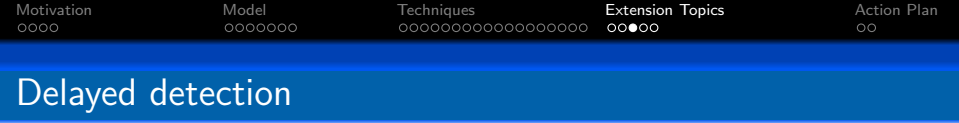

**•** Temporal bias arises from detection process.

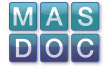

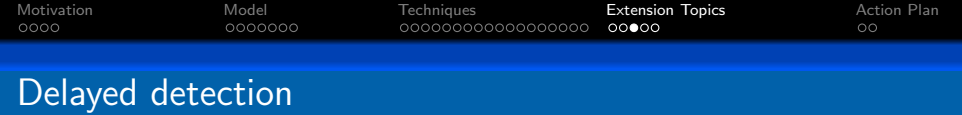

- **•** Temporal bias arises from detection process.
- What if a signal appears later in the time sequence?

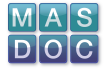

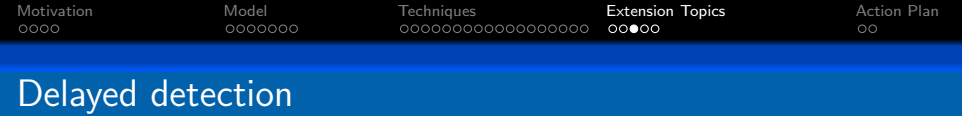

- **•** Temporal bias arises from detection process.
- What if a signal appears later in the time sequence?
- Is this a delayed detection or just another false positive?

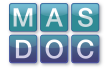

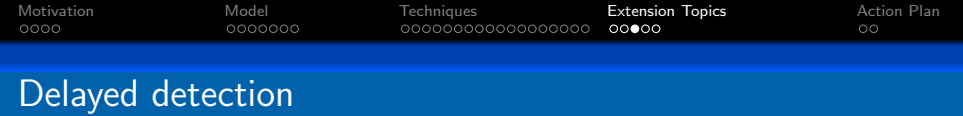

- **•** Temporal bias arises from detection process.
- What if a signal appears later in the time sequence?
- Is this a delayed detection or just another false positive?
- How would one set a threshold to decide that?

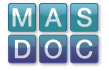

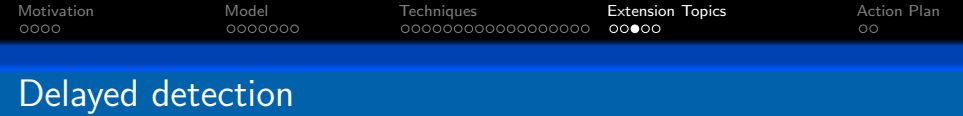

- **•** Temporal bias arises from detection process.
- What if a signal appears later in the time sequence?
- Is this a delayed detection or just another false positive?
- How would one set a threshold to decide that? based on how often this signal appears in the time seqeuence?

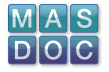

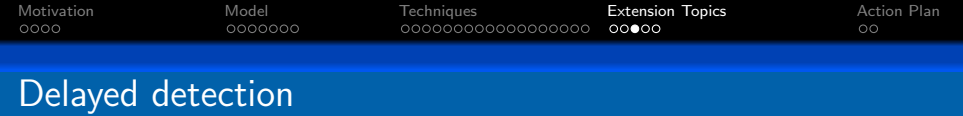

- **•** Temporal bias arises from detection process.
- What if a signal appears later in the time sequence?
- Is this a delayed detection or just another false positive?
- How would one set a threshold to decide that? based on how often this signal appears in the time seqeuence?
- $\bullet$  Signals sometimes vanish from the trace how would that change your threshold?

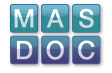
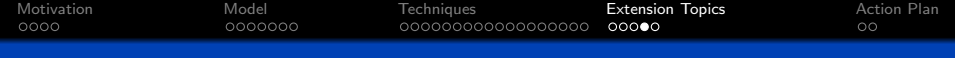

### (DelaySignal.avi)

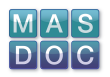

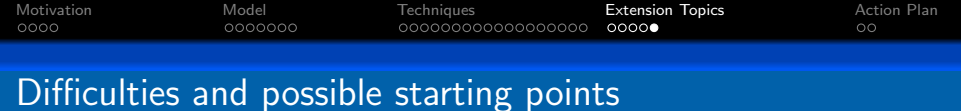

Need to differentiate between the true signal and the false positives.

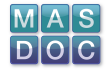

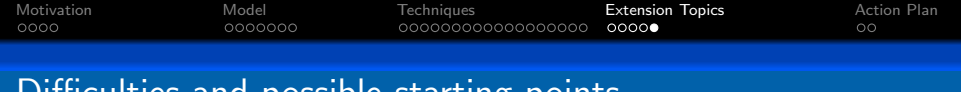

Difficulties and possible starting points

- Need to differentiate between the true signal and the false positives.
- Taking into account the correlation between signals.

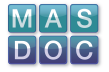

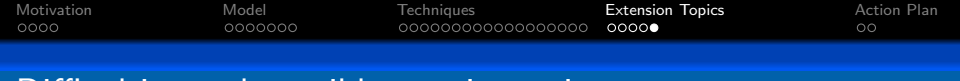

# Difficulties and possible starting points

- Need to differentiate between the true signal and the false positives.
- Taking into account the correlation between signals.
- The signal surface resembles a random field a starting point would be to look at Random Field Theory.

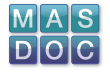

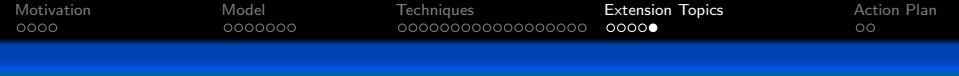

# Difficulties and possible starting points

- Need to differentiate between the true signal and the false positives.
- Taking into account the correlation between signals.
- The signal surface resembles a random field a starting point would be to look at Random Field Theory.
- Apply thresholds to these surfaces and use hypothesis testing to locate activation regions.

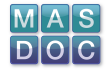

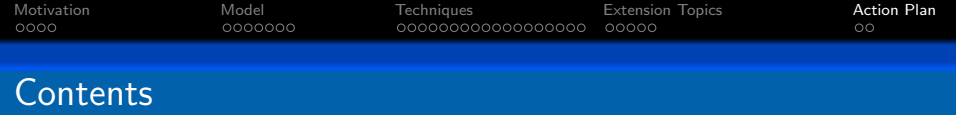

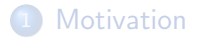

### **[Model](#page-20-0)**

#### **[Techniques](#page-42-0)**

- **[Approximate Bayes Factors](#page-43-0)**
- **[Kalman Filters](#page-65-0)**
- **•** [Evaluation Metrics](#page-84-0)

### **[Extension Topics](#page-95-0)**

<span id="page-113-0"></span>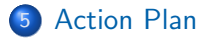

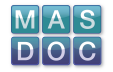

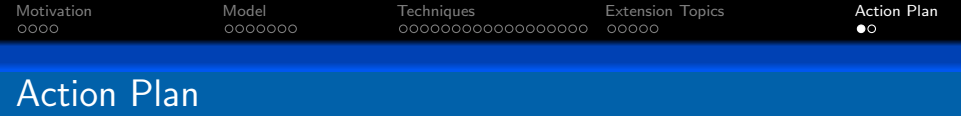

 $\bullet$  Generate noisy data – experiment with different parameter values to get a feel for how this toy model behaves. In addition, consider applying different noise distributions to your data. [1 day]

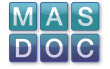

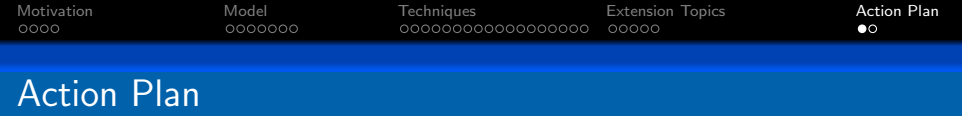

- $\bullet$  Generate noisy data experiment with different parameter values to get a feel for how this toy model behaves. In addition, consider applying different noise distributions to your data. [1 day]
- Read up on mathematical and statistical techniques which could be used to remove noise / track signals. [3 weeks]

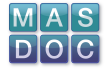

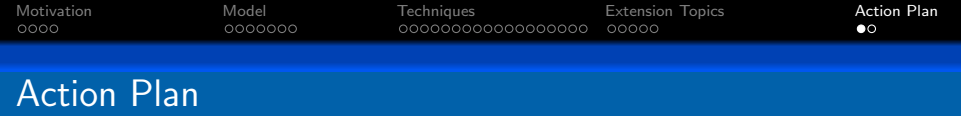

- $\bullet$  Generate noisy data experiment with different parameter values to get a feel for how this toy model behaves. In addition, consider applying different noise distributions to your data. [1 day]
- Read up on mathematical and statistical techniques which could be used to remove noise / track signals. [3 weeks]
- $\bullet$  Implement your chosen techniques Test on dummy data before applying to the noisy data generated in the first step. [4 weeks]

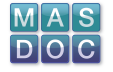

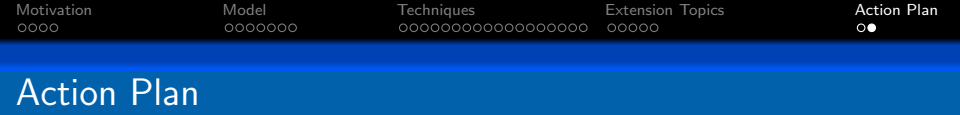

Compare your estimate the path of the signal with the actual data before noise was added to it. Furthermore, apply evaluation metrics to establish how sensitive your chosen techniques are to different noise distributions. [3 weeks]

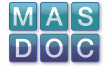

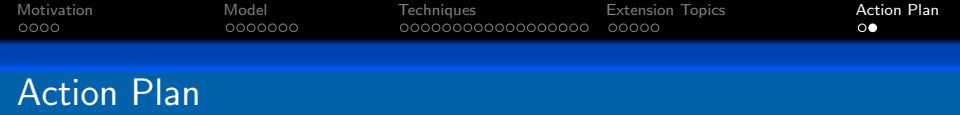

- Compare your estimate the path of the signal with the actual data before noise was added to it. Furthermore, apply evaluation metrics to establish how sensitive your chosen techniques are to different noise distributions. [3 weeks]
- **If you have time, consider applying the work you have done to** the extension problems.

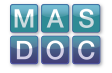

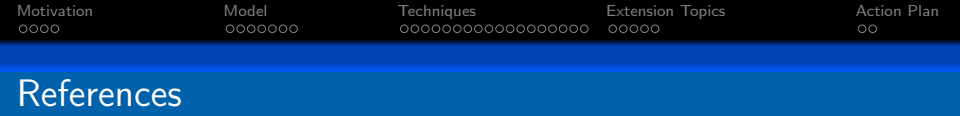

- $[Jeffreys (1935)]$  Some Tests of Significance, Treated by the Theory of Probability – Proceedings of the Cambridge Philosophy Society, Vol 31, 1935
- [Kass & Raftery (1995)] Bayes Factors Journal of the American Statistical Association, Vol 90, No 430, June 1995
- [Stanford & Raftery (2002)] Approximate Bayes Factors for Image Segmentation: The Pseudolikelihood Information Criterion – IEEE Transactions on Pattern Analysis & Machine Intelligence, Vol 24, No 11, November 2002

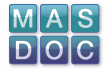

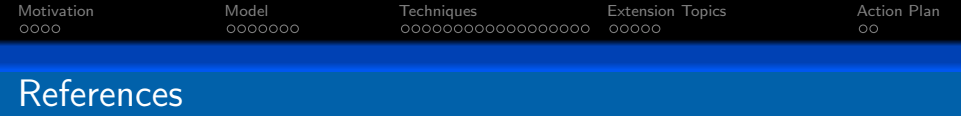

- [Roche et al. (2004)] Incremental Activation Detection in FMRI Series Using Kalman Filtering – IEEE International Symposium on Biomedical Imaging: Nano to Macro, 2004, Vol 1, April 2004
- [Oikonomou et al. (2007)] A Kalman Filter Based Methodology for EEG Spike Enhancement & Computer methods and programs – Biomedicine, Vol 85, No 2, Feburary 2007
- [Morbidi et al. (2007)] A Kalman Filter Approach to Remove TMS-induced Artifacts from EEG Recordings – Proceedings of the European Control Conference, July 2007

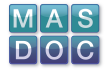

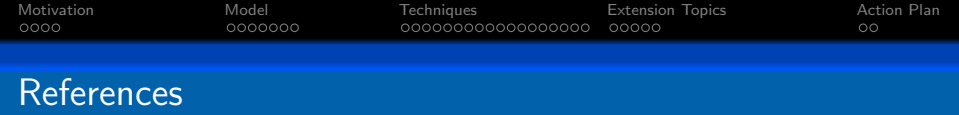

• [Needham & Boyle (2003)] – Performance Evaluation Metrics and Statistics for Positional Tracker Evaluation – Computer Vision Systems, 2003

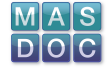

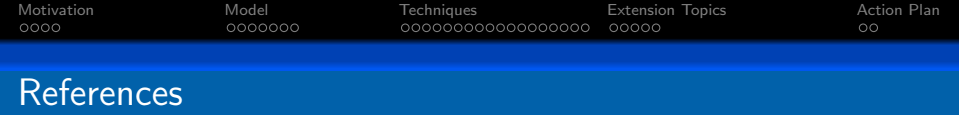

• [Needham & Boyle (2003)] – Performance Evaluation Metrics and Statistics for Positional Tracker Evaluation – Computer Vision Systems, 2003

Thank you for listening!

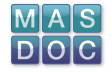